## **Nouvelle version de VIGICRUES Quelques nouvelles fonctionnalités**

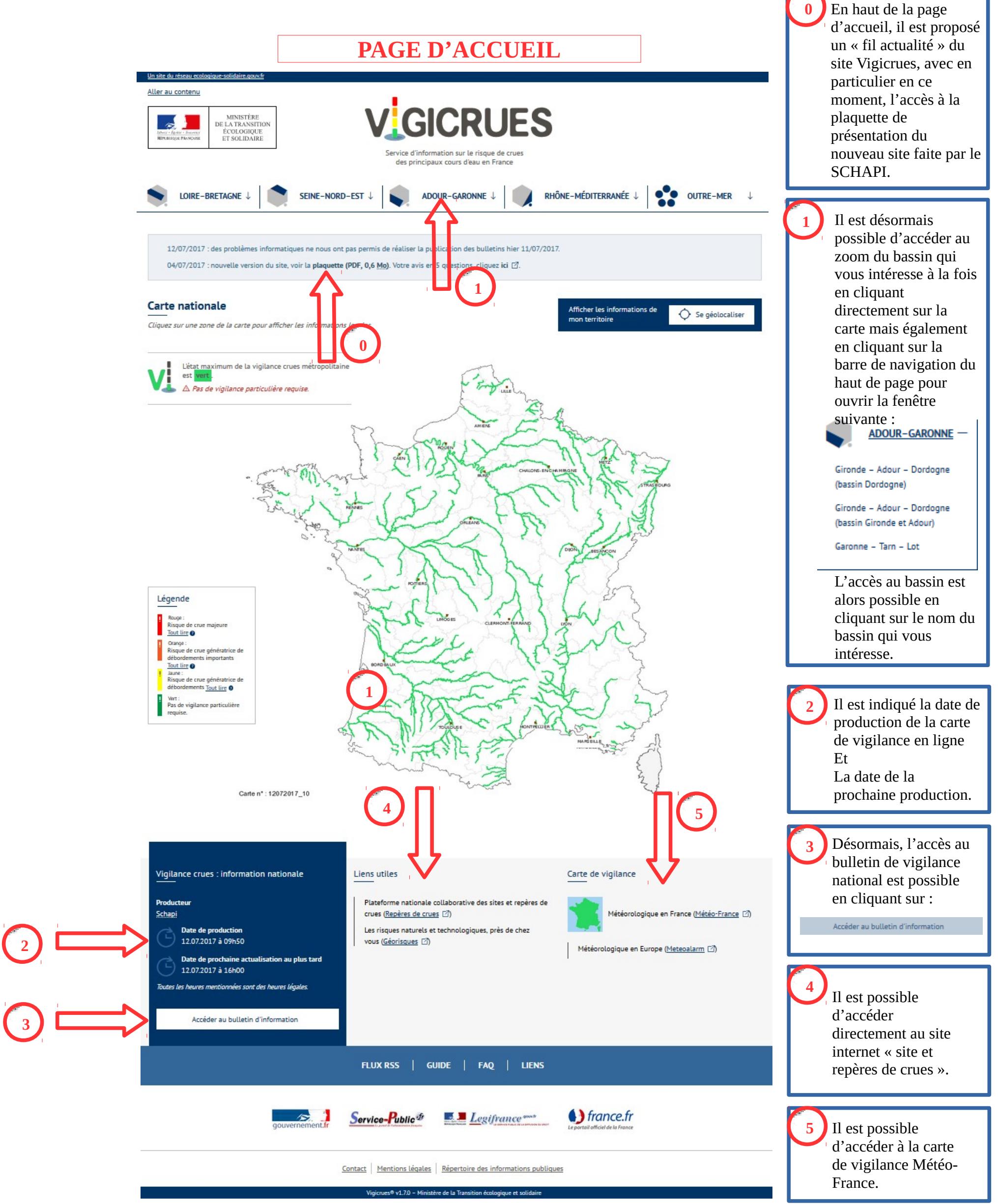

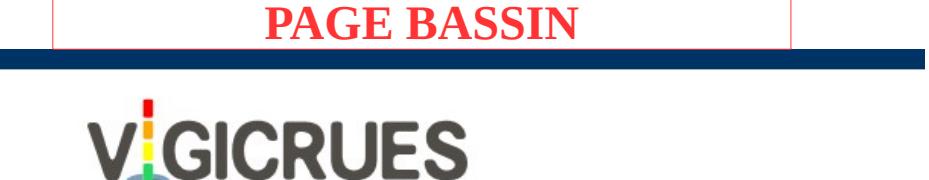

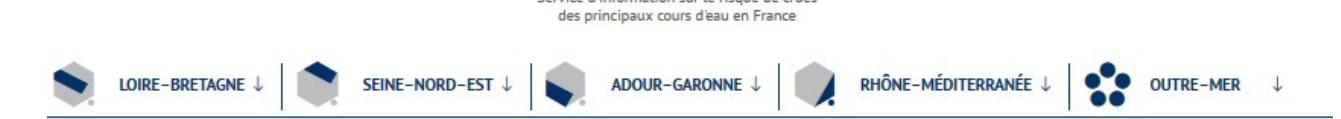

Service d'information sur le risque de crue

12/07/2017 : des problèmes informatiques ne nous ont pas permis de réaliser la publication des bulletins hier 11/07/2017. 04/07/2017 : nouvelle version du site, voir la plaquette (PDF, 0,6 Mo). Votre avis en 5 questions, cliquez ici [2].

Accueil > Adour-Garonne > Territoire Gironde-Adour-Dordogne (bassin Gironde et Adour)

Aller au contenu

 $\mathbf{z}$ 

MINISTÈRE<br>DE LA TRANSITIC<br>ÉCOLOGIQUE<br>ET SOLIDAIRE

## Territoire Gironde-Adour-Dordogne (bassin Gironde et Adour)

-<br>Cliquez sur une zone grisée de la carte pour changer de page d'information. Cliquez sur un site de la carte pour afficher les niveaux des cours d'eau (symbole)

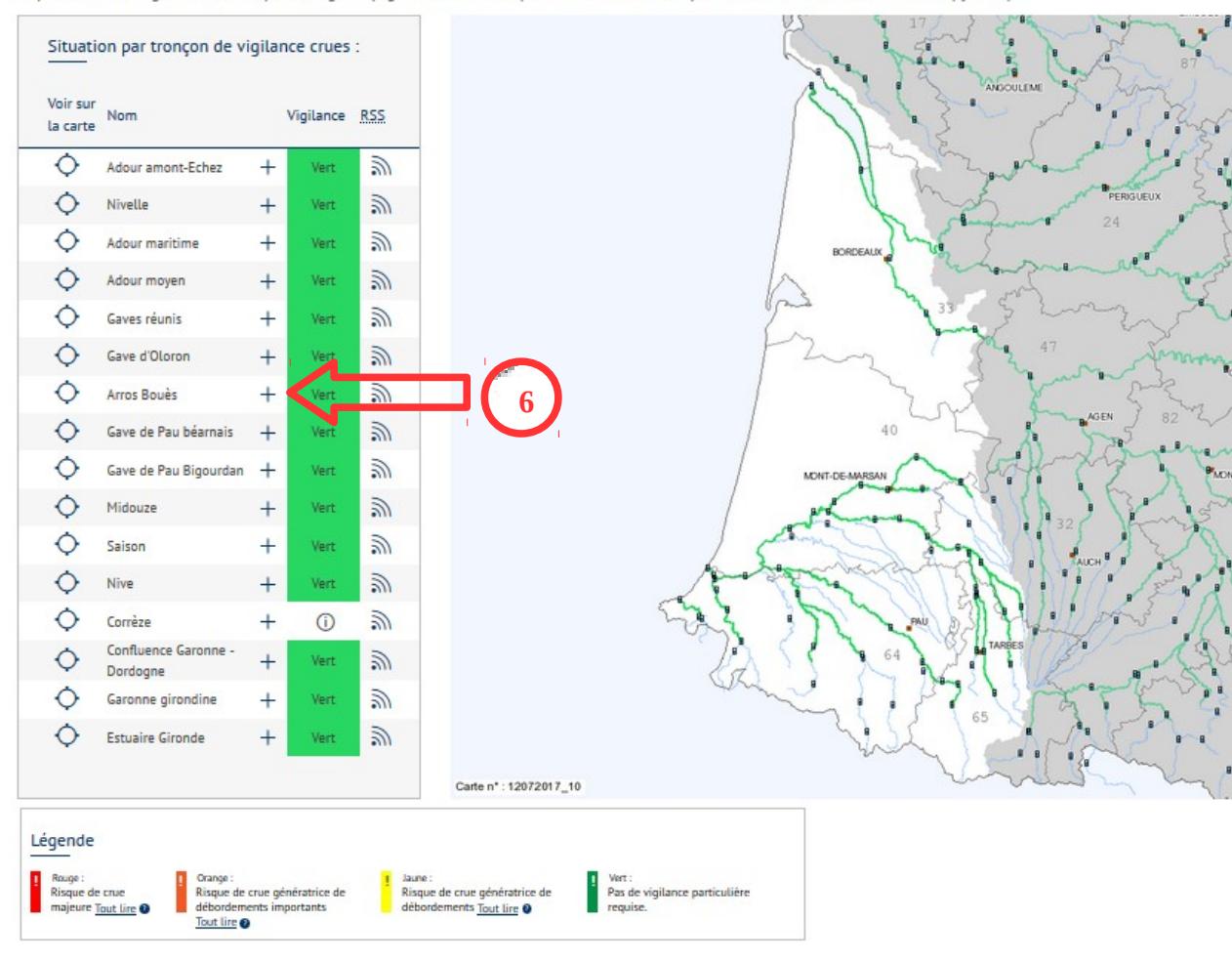

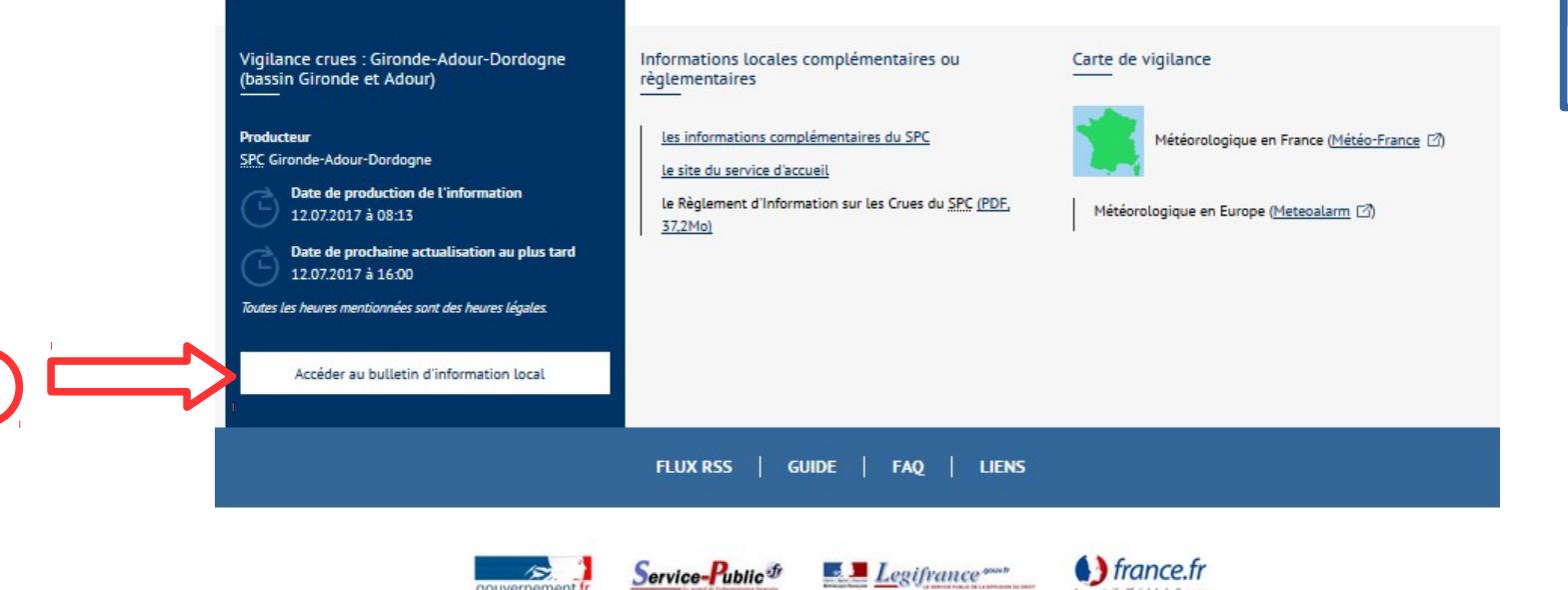

∕≅

En cliquant sur le  $+$  du tronçon souhaité, une fenêtre s'ouvre faisant apparaître les stations de mesure du tronçon considéré. Cliquer sur le nom de la station permet d'accéder aux données temps réel. Cette fonctionnalité est particulièrement pratique

sur tablette et smartphone.

 $\boldsymbol{6}$ 

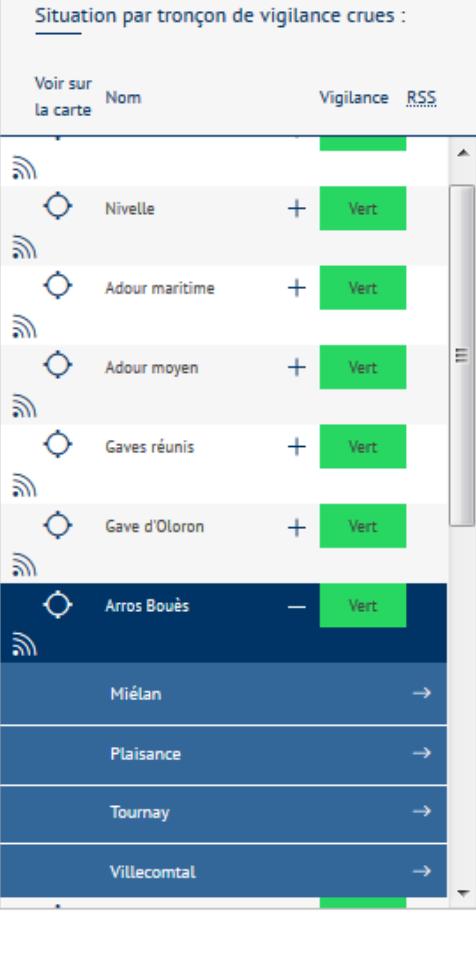

Désormais, l'accès au  $\overline{7}$ bulletin de vigilance local est possible en cliquant sur :

Accéder au bulletin d'information local

Contact | Mentions Légales | Répertoire des informations publiques

Vigicrues® v1.7.0 - Ministère de la Transition écologique et solidaire

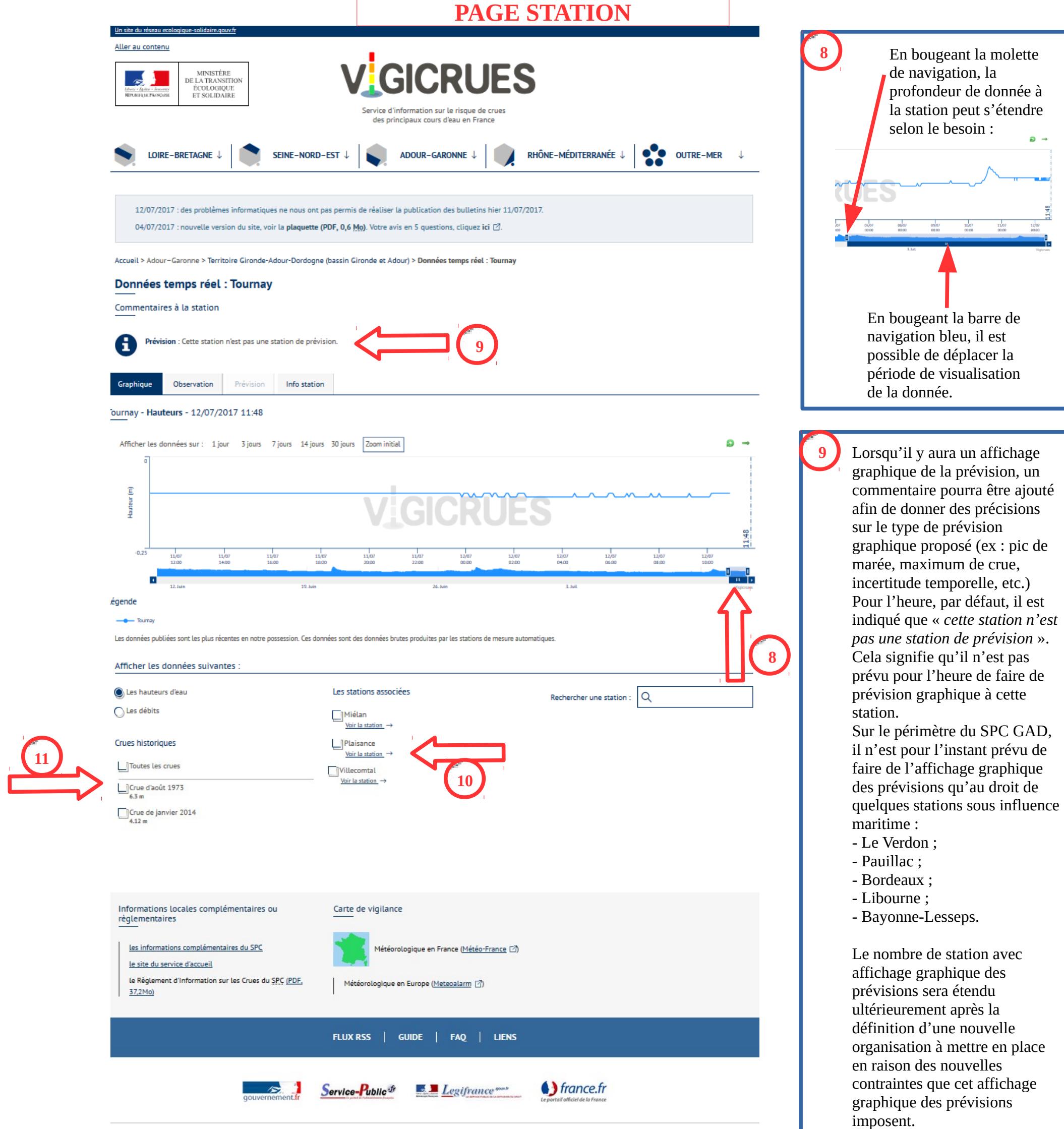

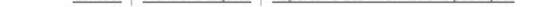

**10**

**11**

Les fonctionnalités déjà existantes et utiles sont toujours disponibles sur la nouvelle version de Vigicrues à savoir en particulier : - La possibilité de faire apparaître simultanément plusieurs limnigramme ; - La possibilité d'afficher des crues de référence.